### Technische Universität Berlin

PROJEKTPLANUNG

## AlgoinO<sub>2</sub>

Sebastian Führ, Jan Phillips, Daniel Mayer und Tobias Schubert

Projektlabor Robotik

Leon Plath, Marisa Krauss, Leni Runge und Nico Friese

Projektlabor Chemie

Beaufsichtigt von Felix Bonowski und Corvin Jaedicke

30. November 2016

# Inhaltsverzeichnis

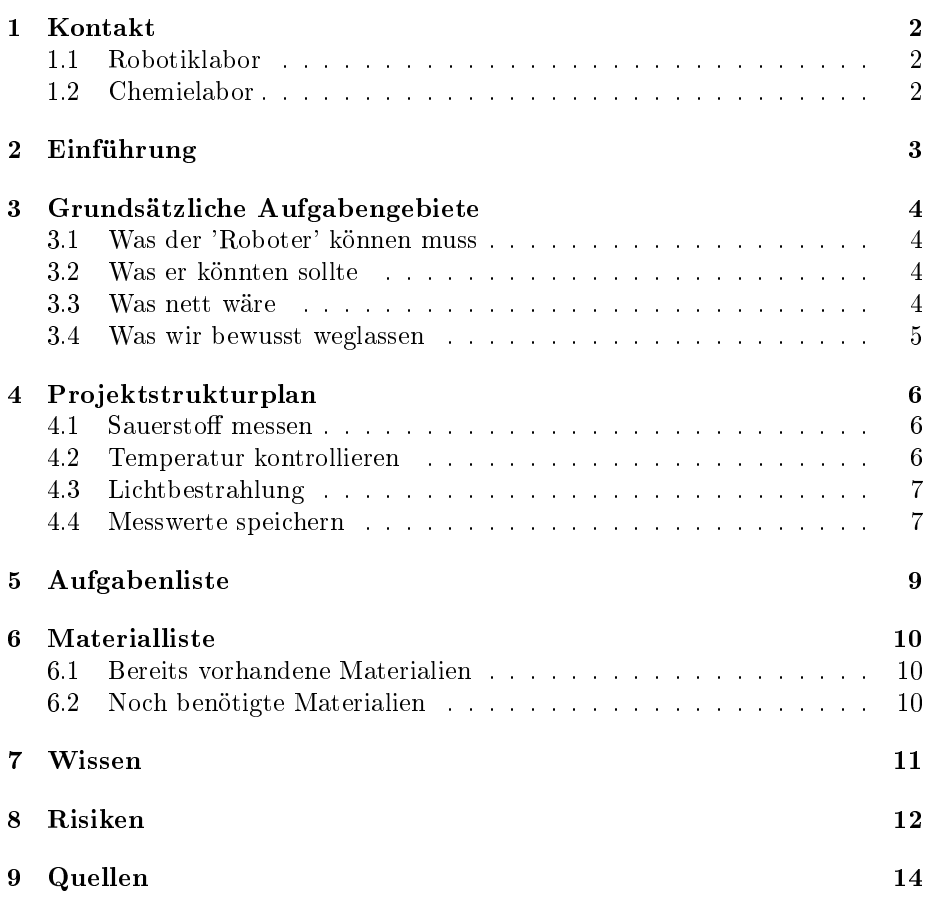

# Kontakt

#### 1.1 Robotiklabor

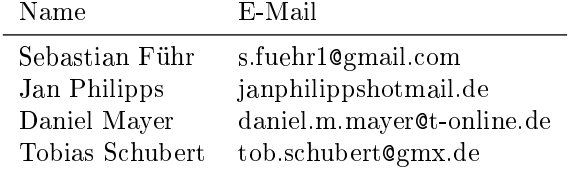

#### 1.2 Chemielabor

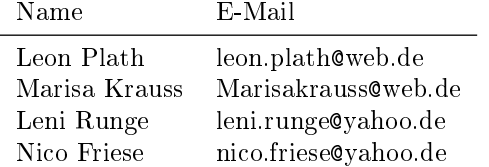

# Einführung

Das Projekt dient dazu, die Sauerstoffproduktion der Algen zu maximieren. Um das zu erreichen sollen verschiedene Daten gemessen werden und der Robotker die kontrollierten Umwelteinüsse entsprechend anpassen, je nachdem, welcher Wert momentan unter Beobachtung steht.

# Grundsätzliche Aufgabengebiete

#### 3.1 Was der 'Roboter' können muss

- 1. Werte messen
	- (a) Sauerstogehalt der Flüssigkeit
	- (b) Temperatur der Flüssigkeit
	- (c) Intensität der LEDs
- 2. Messwerte speichern

#### 3.2 Was er könnten sollte

- 1. Flüssigkeitstemperatur anpassen
- 2. Die Algen bestimmten Wällenlängen in einer bestimmten Intensität aussetzen
- 3. Heizsicherung durch Abschalten
- 4. Programm
	- (a) Einstellungen für bevorstehende Messwerte über das Interface anpassen
	- (b) Graphische Darstellung der Messwerte

#### 3.3 Was nett wäre

- 1. Die LEDs in einem Lichtring zusammenführen
- 2. Verbessertes Aussendesign
- 3. Heizsicherung ohne Abschalten, Aber in Kraft setzen von drastischeren Maßnahmen
- 4. Programm
	- (a) Vorgespeicherte 'Messmodi'
	- (b) Schöneres Interfacedesign

### 3.4 Was wir bewusst weglassen

- 1. Dichtemessung ermöglichen
- 2. Anpassen der Flüssigkeitsdichte

## Projektstrukturplan

#### 4.1 Sauerstoff messen

Der 'Roboter' soll den Sauerstoffgehalt in der Ansatzflüssigkeit der Algen messen. Dadurch können Messkurven erstellt werden an denen man erkennt, wie und unter welchen später dazukommenden Umwelteinflüssen sich die Sauerstoffproduktion verändert und es wird möglich, gezielte Versuche zum Erreichen einer maximalen Sauerstoffproduktion durch zu führen.

Die Messungen werden von einer bereits vorhandenen Sauerstoffsonde, der 'Fibox 3' durchgeführt, welche auch über einen Temperatursensor verfügt. Um der Sonde das Messen zu ermöglichen ist folgendes geplant:

- 1. Zylinderkolben sollen mit Messplättchen am Rand ausgestattet werden, damit die Sonde (Glasfaserkabel) möglichst gerade auf das Messplättchen trifft
- 2. Der LED-Ring wird mit einem Loch versehen um das Glasfaserkabel zu stützen
	- (a) Damit kann das Stativ gespart werden
	- (b) Es folgt ein einfacherer Versuchsaufbau

Die Sonde wird eine Spannung zwischen 0V und 5V liefern und ermöglicht so die Abnahme der Messdaten durch den Arduino, welcher diese dann weiterverarbeiten wird.

#### 4.2 Temperatur kontrollieren

Der Arduino soll die Temperatur der Algenflüssigkeit messen und darauf einfluss nehmen können. Dazu wird der Temperatursensor der Sauerstoffsonde verwendet, welche ebenfalls eine Spannung zwischen 0V und 5V zurück liefert. Entsprechend der Temperatur wird ein Computerlüfter angesteuert, welcher dann in unterschiedlichen Stufen der Intensität laufen soll und somit die Temperatur

innerhalb des Gehäuses und somit auch die Ansatzüssigkeit der Algen verringert.

Anhand der Veränderung der Messdaten kann dann das Arduinoprogramm entscheiden, ob es z.B. nach 5 min. wartezeit den Computerlüfter noch schneller drehen lässt, weil die Temperatur trotzdem weiter gestiegen ist, oder er auf dieser Stufe verharrt, um die Algen auf der Temperatur zu halten. Sollte sich die Flüssigkeit wieder abkühlen, wird der Lüfter eine Stufe zurück geschaltet usw..

Um Sicherheit gewährleisten zu können, planen wir, auch eine Heizsicherung zu implementieren. So könnte z.B. bei Erreichen einer kritischen Temperatur das Gerät komplett abschalten, damit die Algen keinen Schaden nehmen und absterben. Besser wäre es, z.B. einen zusätlichen Lüfter auf maximaler Stärke hinzuzuschalten, um nach Verlassen des kritischen Temperaturbereichs die Messung fortführen zu können.

#### 4.3 Lichtbestrahlung

Um die Algen unterschiedlichen Umwelteinüssen auszusetzen, ist die Idee entstanden, die Algenansatzüssigkeit mit unterschiedlich farbigem Licht zur Fotosynthese anzuregen und zu messen, wie sich die Sauerstoffwerte daraufhin verändern. Da die TUB bereits zwei Ringe mit jeweils roten und blauen LEDs besitzt, ist es naheligend mit diesen beiden Farben zu arbeiten.

Damit die Idee verwirklicht werden kann müssen noch folgende Dinge getan werden:

- 1. Steuerbox öffnen und Ansteuerungsmöglichkeit finden
- 2. Programm für den Arduino schreiben

Vielleicht entsteht Wärme durch hohe Lichtintensitäten. Dann muss die Temperatur entsprechend angepasst werden (Steuerung durch das Arduino-Programm).

#### 4.4 Messwerte speichern

Damit das Projektlabor Chemie die Messdaten leicht und unkompliziert auswerten kann, sollen die Messwerte auf einer externen SD-Karte in bestimmten Zeitintervallen gespeichert werden:

- 1. Messwerte über den Arduino auf eine SD-Karte übertragen
- 2. Messwerte laufen im Arduino zusammen
	- (a) Programm zur Zuordnung und Speicherung der Messdaten

Das geplante Programm soll dann die Messdaten entweder von der SD-Karte

auf den Computer kopieren, die Werte aus der Datei heraus graphich darstellen oder auch die Messwerte live auf dem Intervace ausgeben können.

## Aufgabenliste

- 1. Zusammenstellung des chemischen Versuchsaufbaus (a) Skizze
- 2. Zusammenstellung des technischen Versuchsaufbaus
	- (a) Planen der Synergien der verschiedenen Messgeräte, damit keine gegenseitige Beeinflussung auftritt
		- i. Die Steuerungsbox zur LED-Ansteuerung muss für beide Outputs angeglichen werden
		- ii. Unter dem LED-Ring könnt die Lüftungseinspeisung gesetzt werden
		- iii. Über dem LED-Ring kann ein Aufsatz mit 'Schornstein' und Abzugslüfter platziert werden
- 3. Erste Entwürfe für das Programm zur Kontrolle des Arduinos bzw. der involvierten Komponenten und der Auswertung

(a) Ablaufdiagramm erstellen

4. Materialliste anfertigen

## Materialliste

#### 6.1 Bereits vorhandene Materialien

- 1. Steuerungsbox für die LED-Ringe
- 2. LED-Ringe in rot und grün
- 3. Rührfisch
- 4. Sauerstoffsonde
- 5. Temperatursonde
- 6. Steuerungsbox für beide Sonden
- 7. Arduino
- 8. Algen (Wasserpest)
- 9. Zylinderkolben

#### 6.2 Noch benötigte Materialien

- 1. Heizstab für Gradgenaues Heizen
- 2. Computerlüfter zum Kühlen auf Raumtemperatur
- 3. SD-Karten-shield zum speichern von Messdaten
- 4. zylinderförmiger Aufsatz (bevorzugt in Mattschwarz)

## Wissen

Um das Projekt umsetzen zu können müssen wir uns noch mit folgenden Themen auseinandersetzen:

- 1. Elektrotechnik
- 2. Interaktion von Processing und Arduino
	- Übertragen von Daten von Pocessing an den Arduino und umgekehrt
- 3. Speichern von Daten durch den Arduino
- 4. Grundlagen der Sauerstoffproduktion durch Algen

## Risiken

Da wir Werte unter bestimmten, isolierten Umwelteinüssen messen möchten, können äußerliche Veränderungen der Umgebung in der unser Versuch stattfindet zu unsauberen Messkurven führen. Selbst durch die Abschottung der Algen durch eine von innen schwarze Box könnte z.B. noch Licht in das innere dringen. Die Wahrscheinlichkeit dafür können wir stark herabsetzen, indem wir das Design der Box mit einer Art Schornstein versehen, welcher Zugluft ermöglicht, aber sehr wenig Licht reflektiert, durch eine schwarze Innenwand.

Durch die Emission von Hitze durch die LEDs könnte sich die Innentemperatur der Versuchsbox sehr stark aufhitzen und dadurch Algen absterben lassen. Da das durch die reine Erhitzung der LEDs, als auch durch die Wärmeerzeugung durch rotes Licht sehr wahrscheinlich ist, haben wir vor, einen Computerlüfter zum herunterkühlen des Boxinnenraums zu verwenden, wodurch dann auch die Temperatur der Algenansatzflüssigkeit sinken sollte.

Alternativ könnte man auch versuchen, um den Zylinderkolben herum feuchte Luft kondensieren zu lassen, um die Innenraumtemperatur abzukühlen. Jedoch ist dies sehr zeitaufwendig und man müsste die Sauerstoffzufur für die Algen getrennt von der Sauerstoffzufur der Box anlegen, da ansonsten durch hohe Luftfeuchtigkeit die Werte im Zylinderkolben verfälscht werden könnten.

Das SD-Shield verliert alle Daten, welche bis dahin gespeichert wurden, sollte sich das Programm zur Aufzeichnung nicht richtig beenden. Das solch ein Fall eintritt ist wahrscheinlich, da es zu einem Stromausfall kommen könnte, oder auch jemand anderes in der Zeit in der das Experiment läuft, daran etwas verändert.

Alternativ könnte man die Sonde an einen Computer anschließen, welcher das vom Hersteller mitgelieferte Programm nutzt. Dies wäre jedoch nicht sehr Energieeffizient und würde uns auch einen großen Teil der Arbeit rauben, zumahl wir auch stark an der Programmierung eines Programms über zwei Programmiersprachen hinweg interessiert sind.

Als Lösungsvorschlag haben wir vor, das Programm das SD-Shield nur in be-

stimmten Zeitabständen zu starten, dann die Daten darauf zu schreiben und danach sofort wieder herunter zu fahren. Wir erhoffen uns dadurch, dass eine kurze Unterbrechung des Programms nicht alle Daten verloren gehen.

# Quellen